## Informatics *Ingeniería en Electrónica y Automática Industrial*

### Dynamic Memory Allocation

# Dynamic Memory Allocation

#### **Definition**

- Memory map during program execution
- Dynamic memory allocation and release
- Dynamically allocated arrays
	- **O**Unidimensional
	- **O**Bidimensional
- Reallocation of memory blocks

# **Definition**

 The compiler reserves memory for variables when they are declared, *before execution*

 $\bigcirc$  If global or static, in the data segment of the program  $\bigcirc$  If local, in the stack

 The **dynamic memory allocation** is the assignment of memory space in *execution time.*

- O The OS assigns the required memory from the available one in that moment
- Very important tool when working with big multidimensional arrays to use memory efficiently

### Memory map during program execution

- A program in execution is an *active process* that can use the memory assigned by OS:
	- Code segment
		- Program
	- Data segment
		- Global and static variables
	- Stack segment
		- Local variables
		- Return addresses in function calls
	- **Free memory** 
		- **Dynamic allocation**

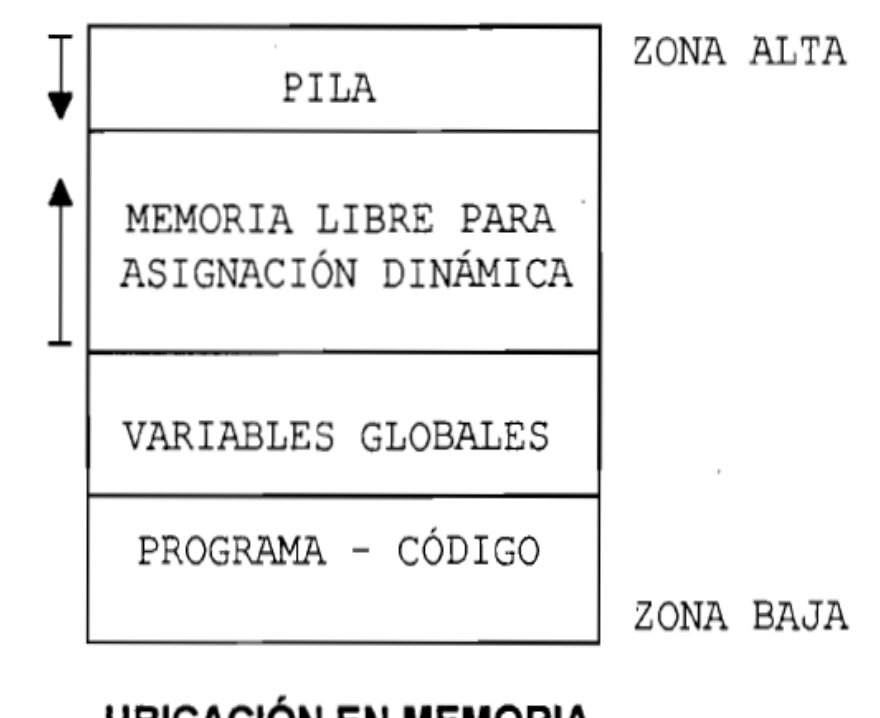

**UBICACIÓN EN MEMORIA** DE UN PROGRAMA EN C

## Dynamic memory allocation and release (I)

 The program can ask for memory to the OS during execution time with **malloc()** function

void \*malloc(unsigned size);

**• Declared in** stdlib.h

 $\bullet$  size indicates the number of requested bytes

 $\bullet$  It returns a generic pointer to the first address of the assigned memory block (NULL if error)

### Dynamic memory allocation and release (II)

After use, memory must be released with **free()**function

void free(void \*pblock);

Declared in stdlib.h

**O** pblock is the pointer to the block to be released

• The function does not return anything

### Dynamic memory allocation and release (III)

#### Example:

```
int *dat; 
dat = (int *)malloc(sizeof(int)); /*Assign*/
if (dat==NULL)
   printf("Allocation error");
```

```
/*Using dat*/
```
free(dat);  $/$ \*Release\*/

## Dynamically allocated arrays (I)

- Are the arrays whose size is fixed in execution time when they are allocated with **calloc()** function
- **Unidimensional dynamically allocated arrays**
	- void \* calloc(numelements, elementsize);
		- Declared in stdlib.h
		- Returns a pointer to the first address of the assigned memory block (NULL if error)
		- numelements indicates the number of elements in the array
		- $\bullet$  elementsize indicates the size of each element

## Dynamically allocated arrays (II)

Example: Dynamic allocation of an array of  $N$  integers

int \*arr10;  $\sqrt{2}$  // Pointer to int  $arr10 = (int *) callloc(N, sizeof(int)); // Assignign$ if (arr10==NULL) printf("Allocation error"); // Using arr10

free(arr10);  $\sqrt{2}$  Memory release

## Dynamically allocated arrays (III)

#### **Bidimensional dynamically allocated arrays**:

- 1.Declare a *pointer to pointer* to the data type of the 2D-array
- 2.Assign dynamically a 1D-array of pointers
- 3.Assign dynamically a 1D-array of data to each of the pointers of the previous array of pointers
- 4.Normal use of the 2D-array
- 5.Release memory in inverse order:
	- 1.With a loop release every 1D-array of data
	- 2.Release the 1D-array of pointers

## Dynamically allocated arrays (IV)

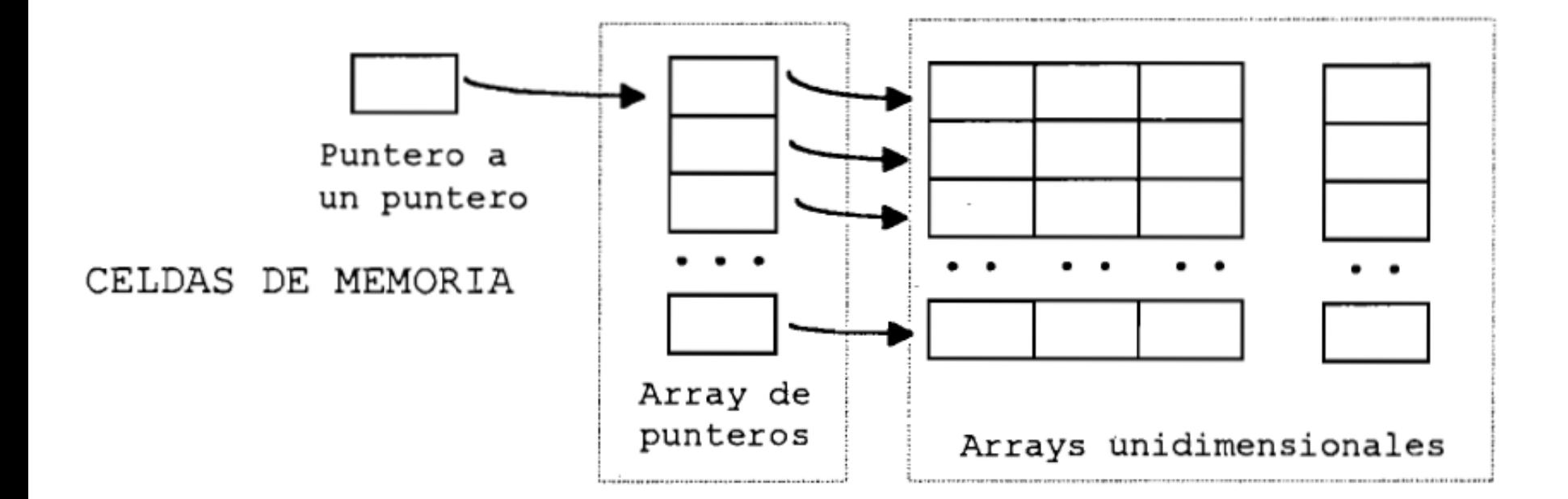

#### **ARRAY BIDIMENSIONAL CREADO MEDIANTE** ASIGNACIÓN DINÁMICA DE MEMORIA

# Dynamically allocated arrays (V)

Example: 2D-array (NROW, NCOL) of real numbers

float \*\*arr2D; // Pointer to pointer to float int  $i, j$ ;

- $arr2D = (float **) calloc(NROW, sizeof(float *)))$ //Assign mem for 1D-array of NROW pointers to float
- for  $(i=0 ; i<$ NROW ;  $i++$ ;)  $arr2D[i] = (float *) calloc(NCOL , sizeof(float));$  // Assign mem for each 1D-array of NCOL float numb
	- ... // Use arr2D, elements can be accessed **arr2D[i][j]**

for  $(i=0 ; i<$ NROW;  $i++$ ) free(arr2D[i]); // Release the 1D-arrays of real data free(arr2D); // Release the 1D-array of pointers

### Reallocation of memory blocks

 In execution it is possible to **change the size assigned to an array** by reallocating the memory block it occupies

```
 void * realloc(void *ptoldblock, numbytes);
```
**• Declared in** stdlib.h

• Returns a pointer to the new memory block that might be different to the previous one (NULL if error)

• Data of the original block are not lost

ptoldblock points to the original block to reallocate

**O** numbytes indicates the size in bytes of the new block